#### PGP Introduction and Keysigning

Joel Jaeggli For SSE AFNOG 2011

# Rational

- We've talked about public key crypt in the context of web server certs.
- We talking about it in the context of encryption systems.
- Now it's time to do something with it.
- We're going to generate identities, validate and sign them.
- You can take them home with you, they can allow you communicate securily with your friends and colleagues.
- You'll form part of a web of trust with your AFNOG colleagues which you can further extend by signing the keys of your friends and colleagues.

### Get software (some useful examples)

- Windows
	- <http://www.gpg4win.org/download.html>
		- Install, run kleopatra, create new openpgp keypair
	- Enigmail (thunderbird)
- Ubuntu
	- <https://help.ubuntu.com/community/GnuPrivacyGuardHowto>
- Mac
	- <http://www.gpgtools.org/installer/index.html>
- Generic
	- <http://www.gnupg.org/download/index.en.html>

### Create a key (example is command-line GPG)

- gpg --gen-key
- Select DSA and el gamal ( you can read some rather long screes on the internet about which is better)
- 2048 bit key size
- Does not expire or 20y are reasonable depending on whether you want a safety net for expiration or not.
- Real name
- Email address
- Comment
- Password

### Uploading the key for the keysigning

- gpg –list
- Once you find the key-id
- Do gpg –export -a keyid to generate the ascii armor version of your public key.
- Go to <http://biglumber.com/x/web?keyring=1203>
- Paste in your ascii armored key

## How a PGP-signing party works

- Everyone uploads their public keys...
- Keyfile is downloaded and distributed.
- A participant presents an identity document satisfactory to the other participants (government issued photo-id for example)
- And reads out-loud their keyfinger print
- Other participants sign the validated key having verified the key fingerprint.

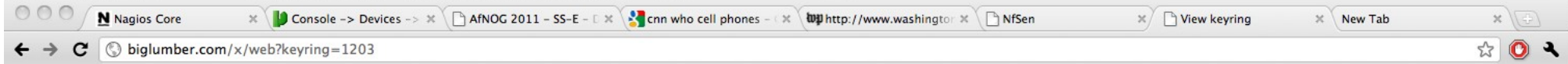

#### **View Keyring**

- Event: <u>afnog ws sse keysigning event</u><br>• Date: **June 2 05, 2011**
- 
- Eate: June 2 05, 2011<br>• Keyring name: afnog ws sse keysigning event keyring<br>• You may add keys to this keyring.
- 

#### Download this keyring

#### **Total entries: 2**

You are the owner of this keyring. [Edit keyring settings]

#### View keyring as others see it

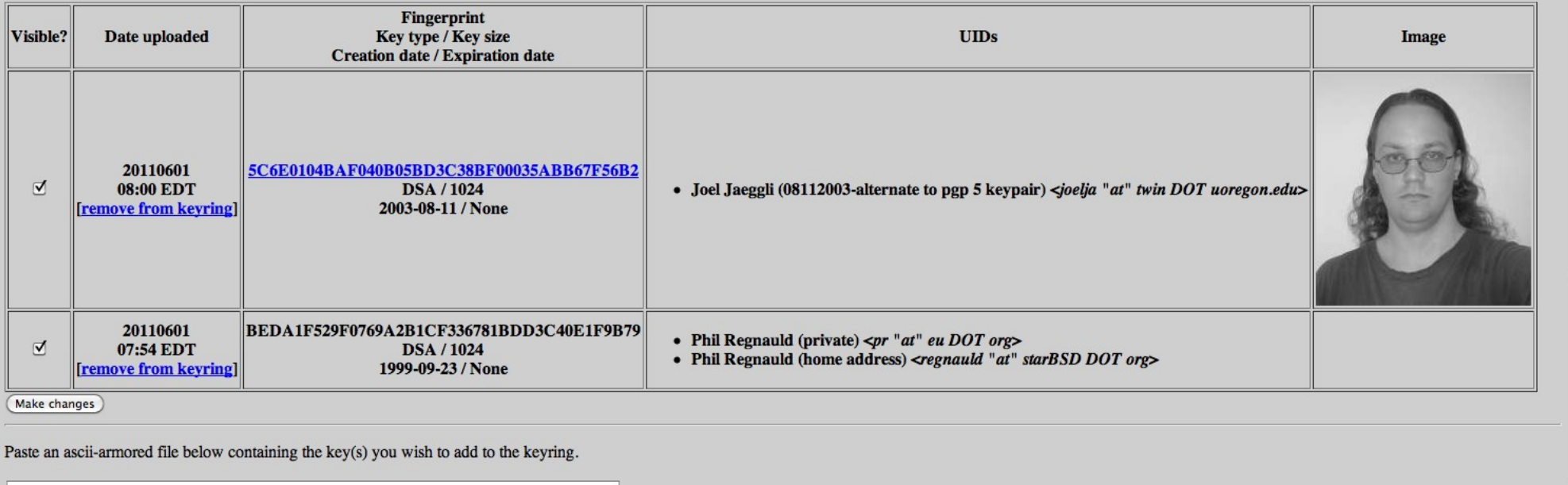

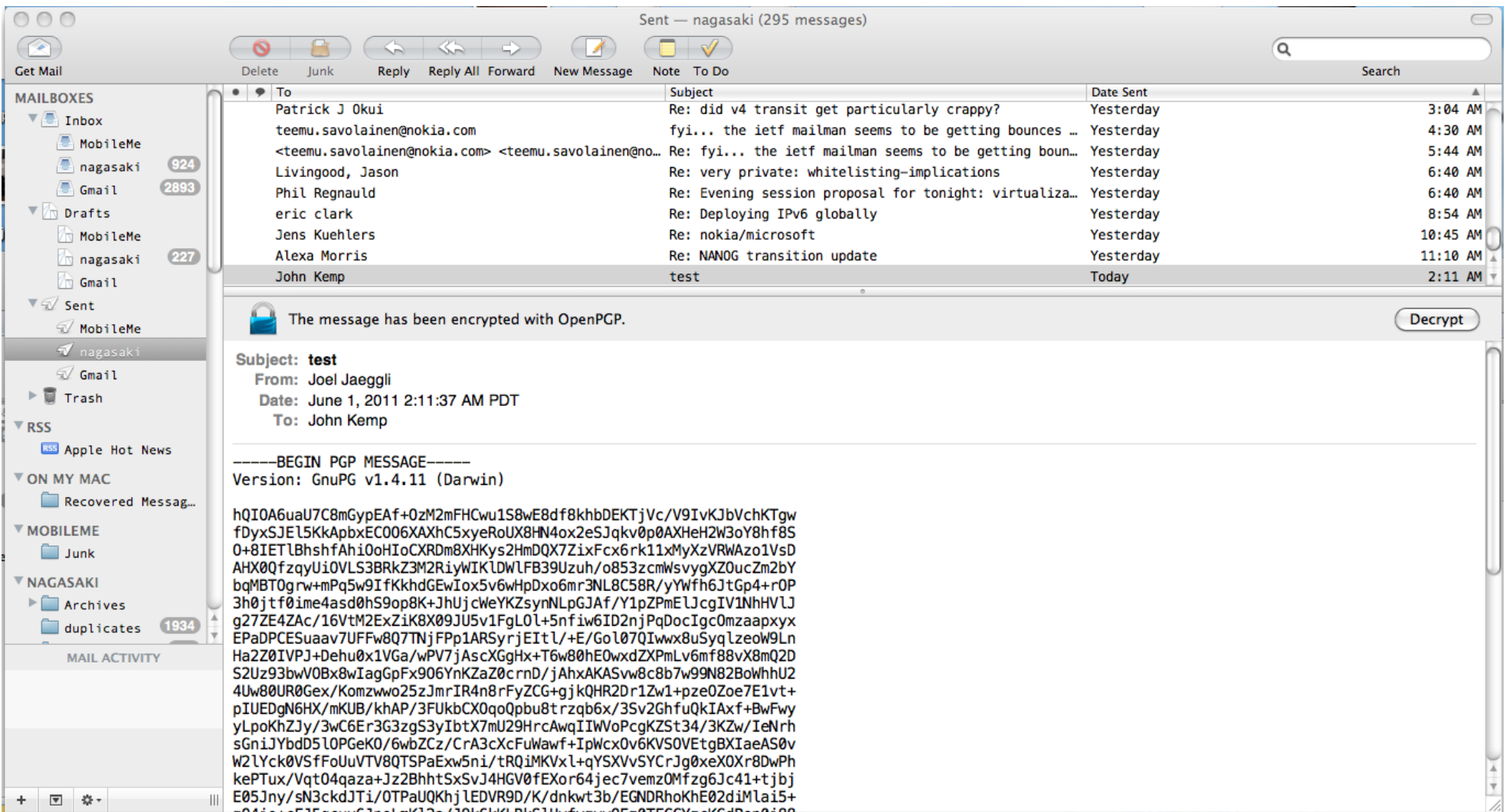

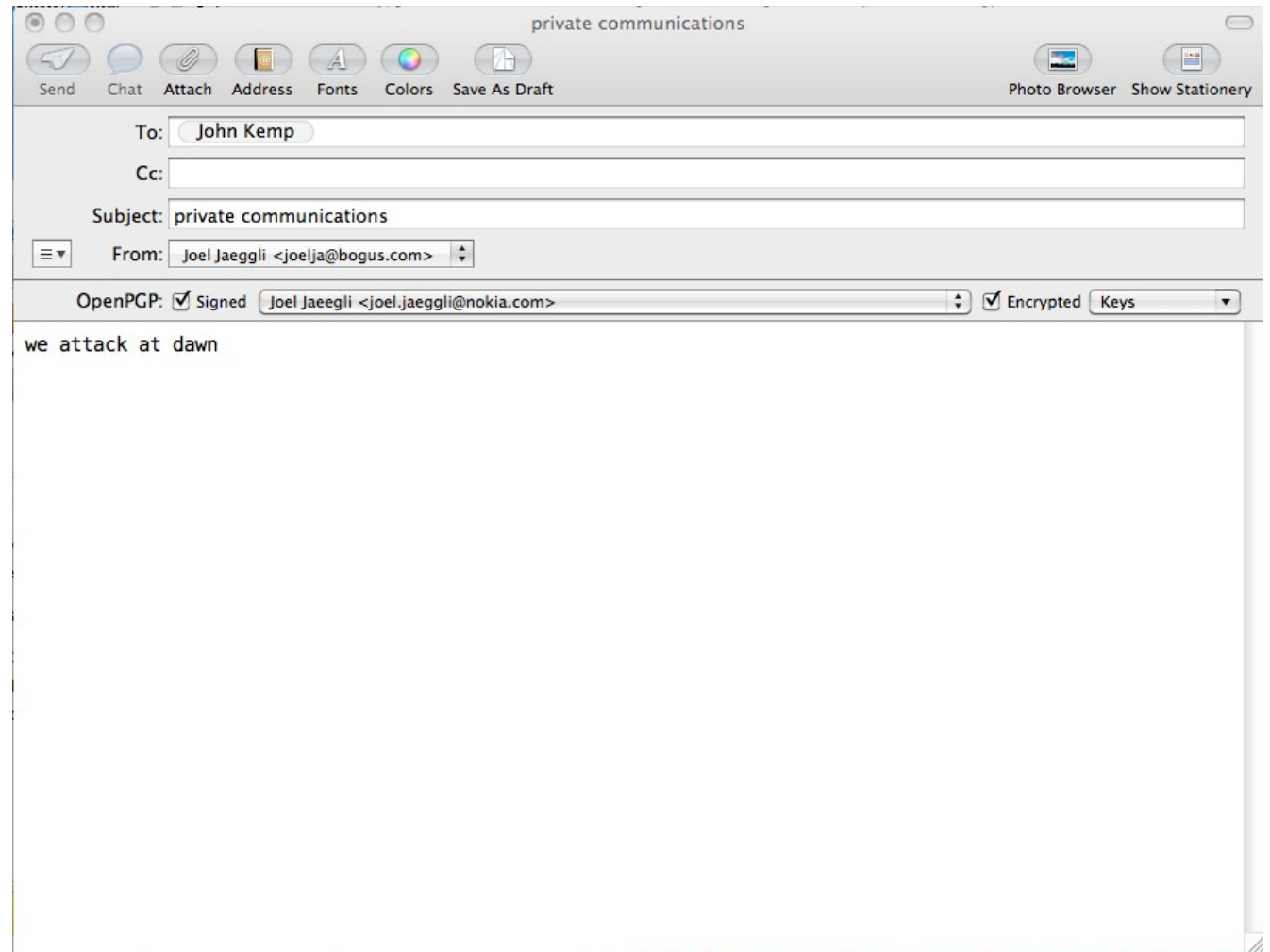